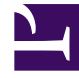

# **SGENESYS**

This PDF is generated from authoritative online content, and is provided for convenience only. This PDF cannot be used for legal purposes. For authoritative understanding of what is and is not supported, always use the online content. To copy code samples, always use the online content.

## Voice Microservices Private Edition Guide

Call State Service metrics and alerts

7/26/2024

#### Contents

- 1 [Metrics](#page-2-0)
- 2 [Alerts](#page-4-0)

Find the metrics Call State Service exposes and the alerts defined for Call State Service.

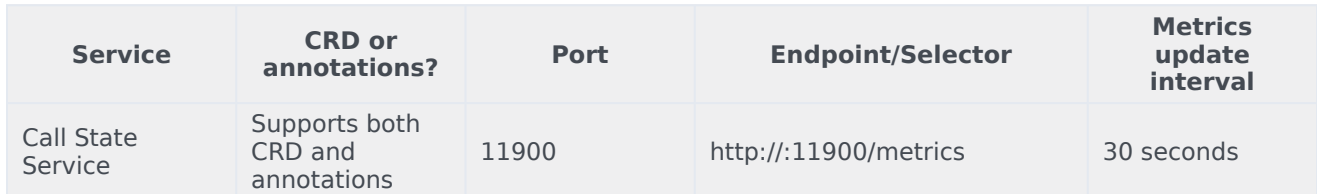

See details about:

- Call State Service metrics
- <span id="page-2-0"></span>• Call State Service alerts

#### Metrics

Voice Call State Service exposes Genesys-defined, Call State Service–specific metrics as well as some standard Kafka metrics. You can query Prometheus directly to see all the metrics that the Call State Service exposes. The following metrics are likely to be particularly useful. Genesys does not commit to maintain other currently available Call State Service metrics not documented on this page.

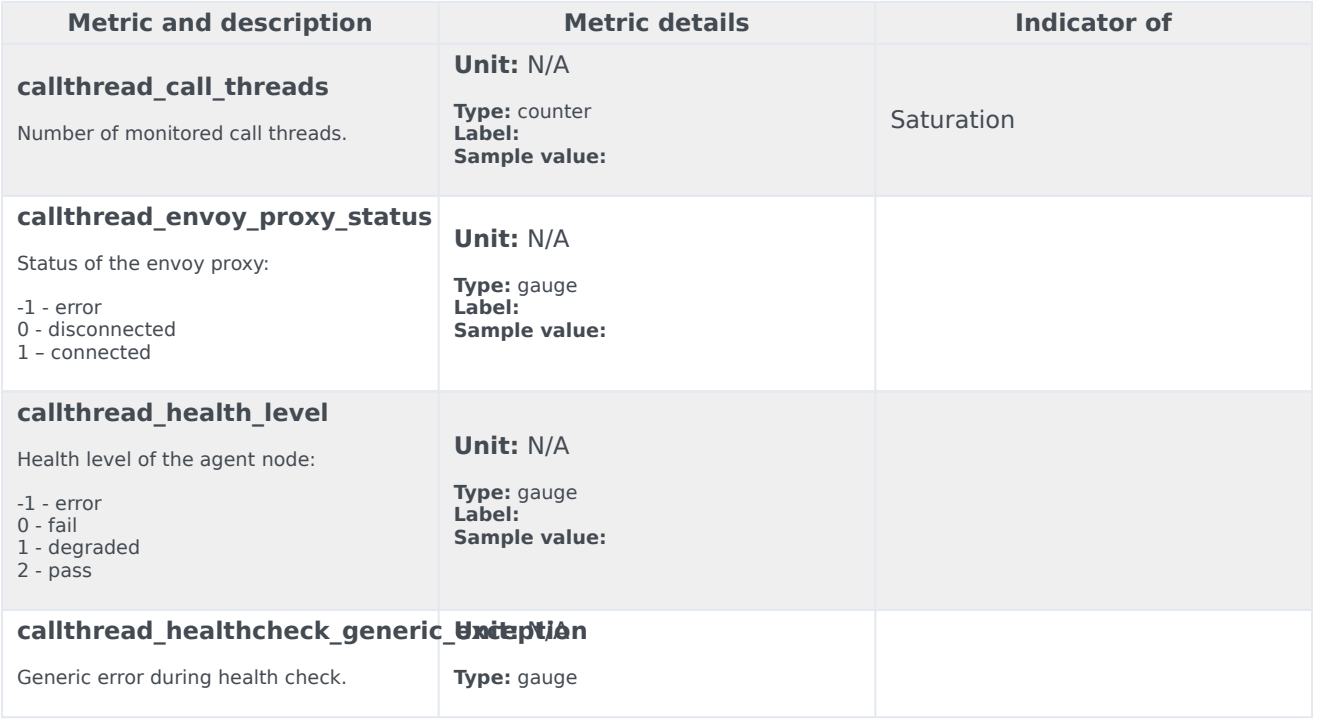

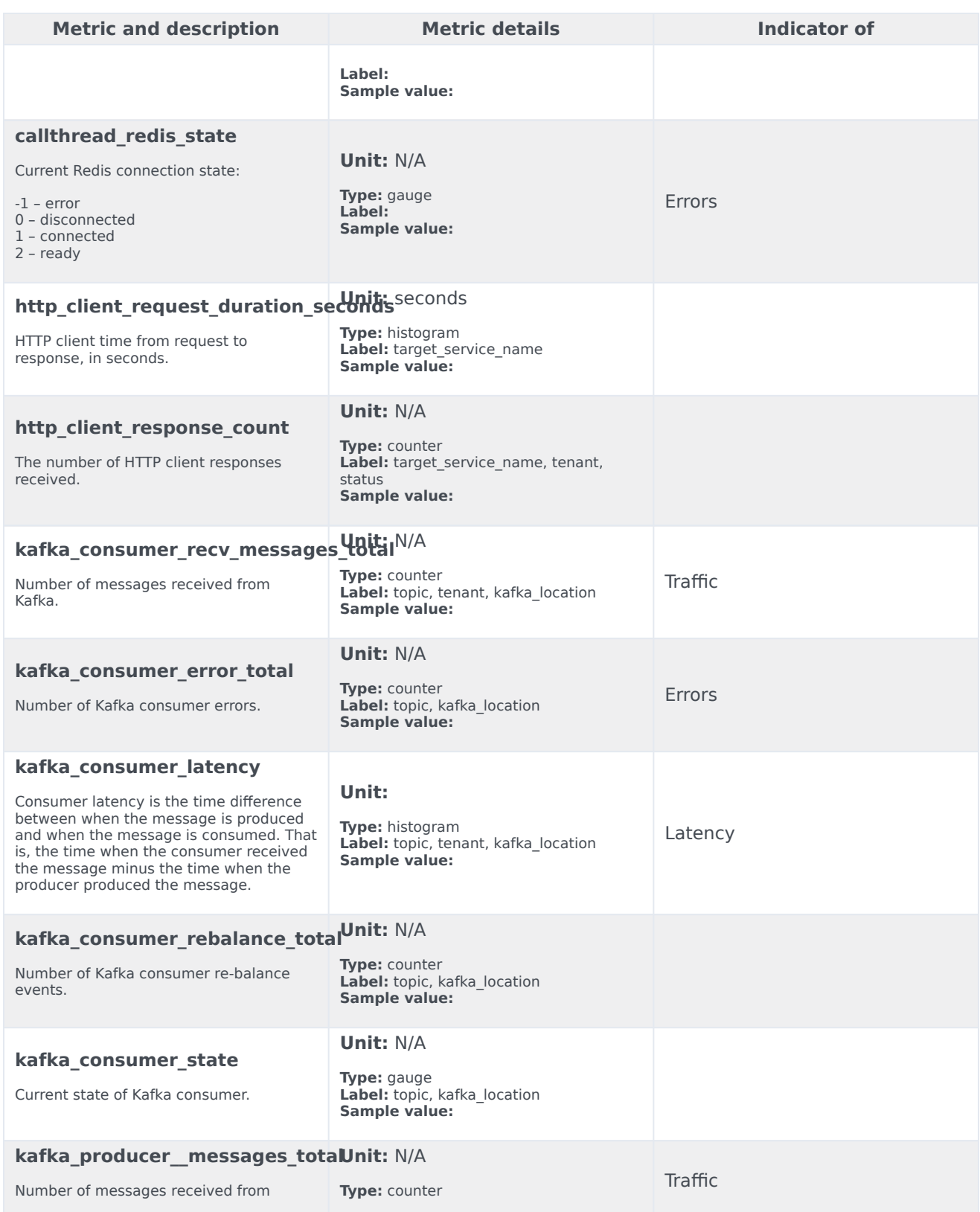

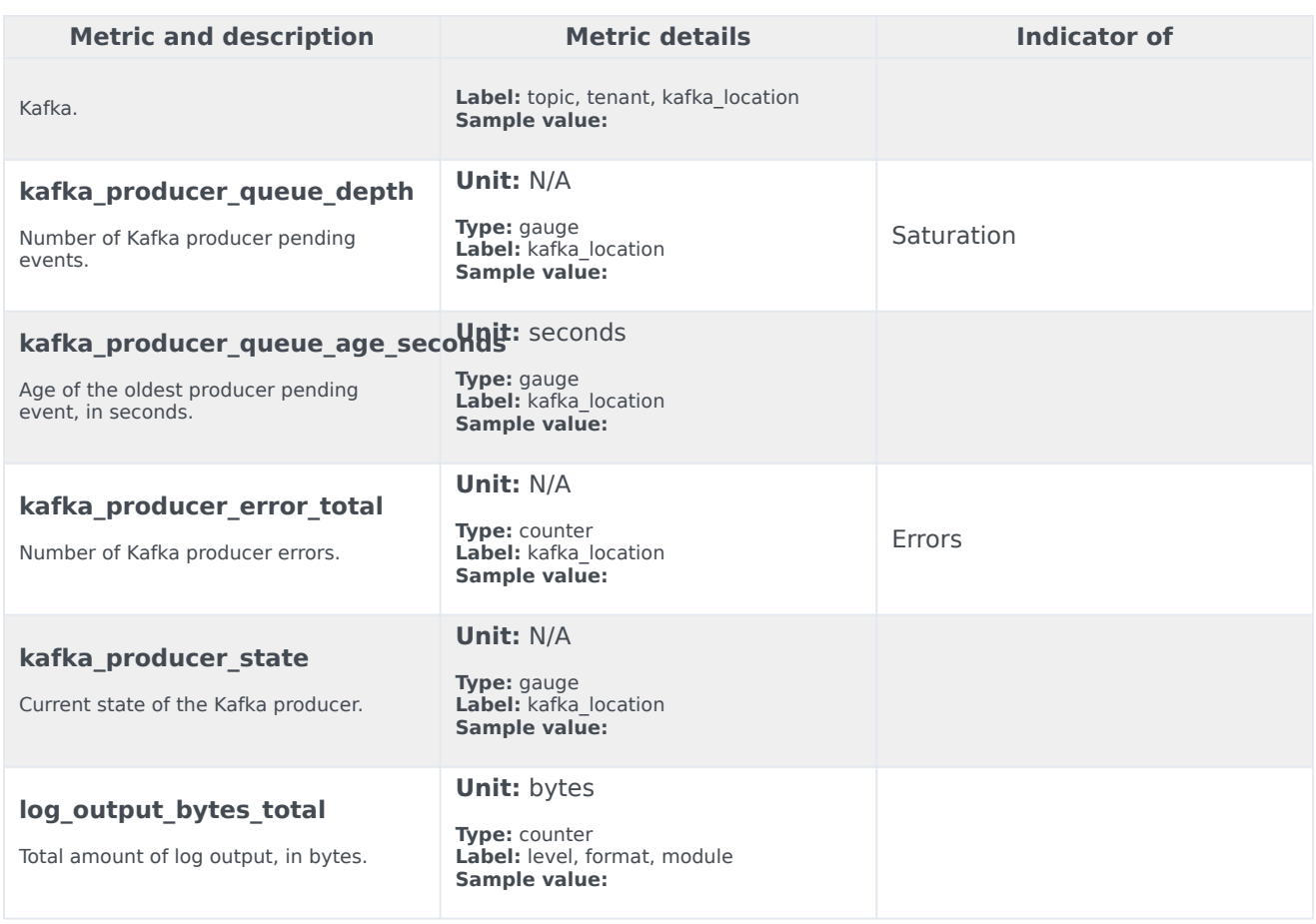

### <span id="page-4-0"></span>Alerts

The following alerts are defined for Call State Service.

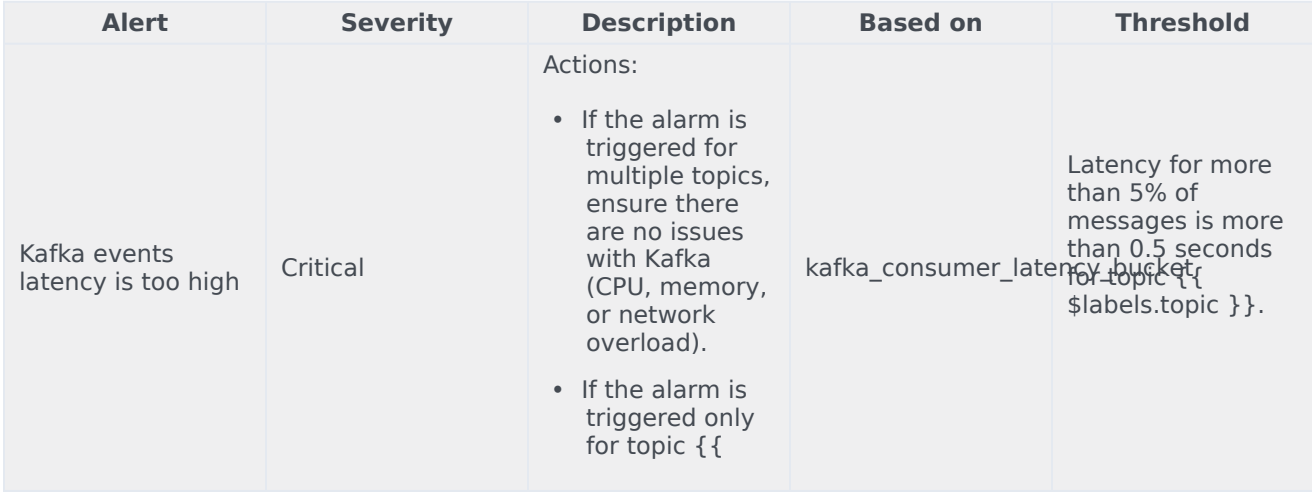

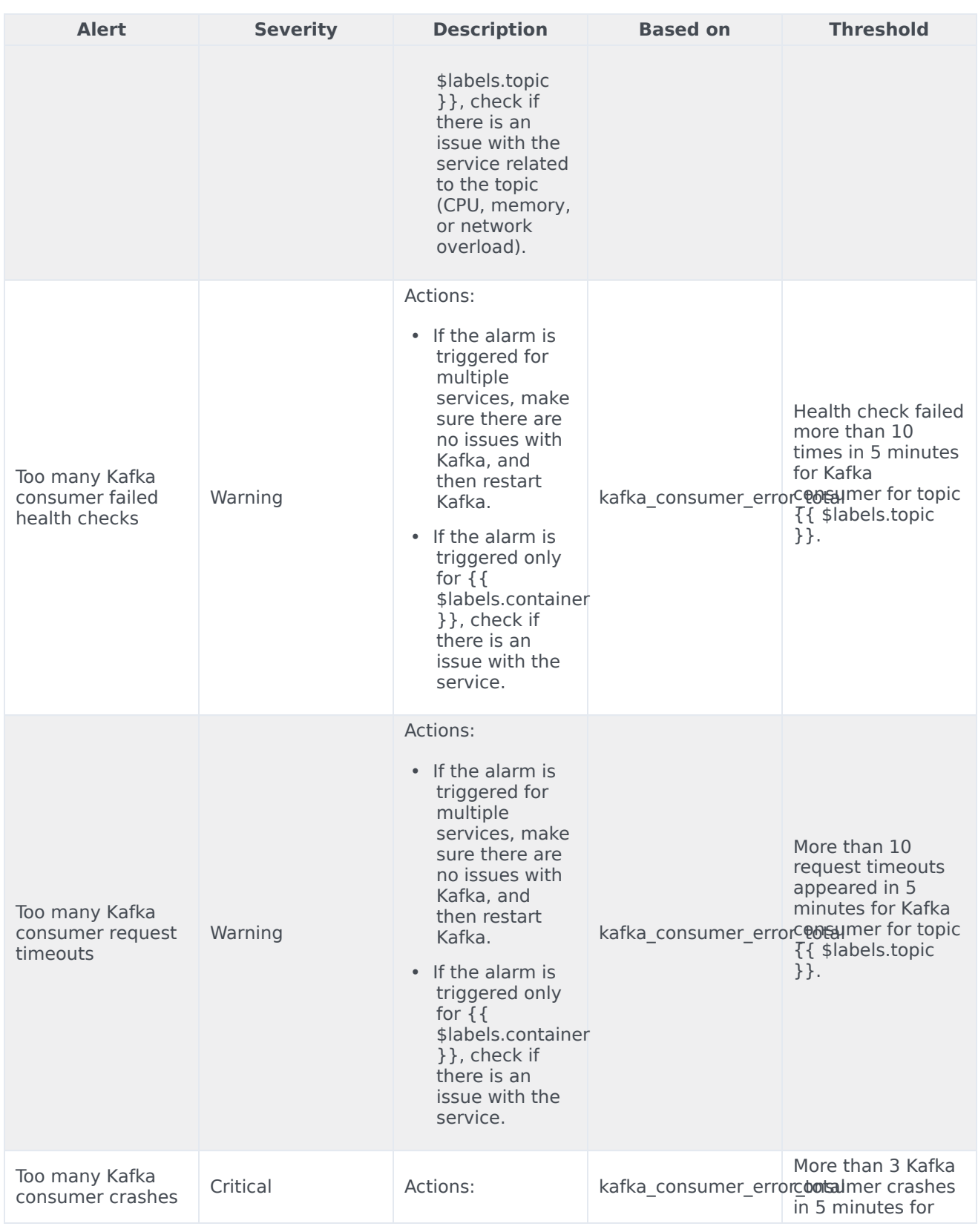

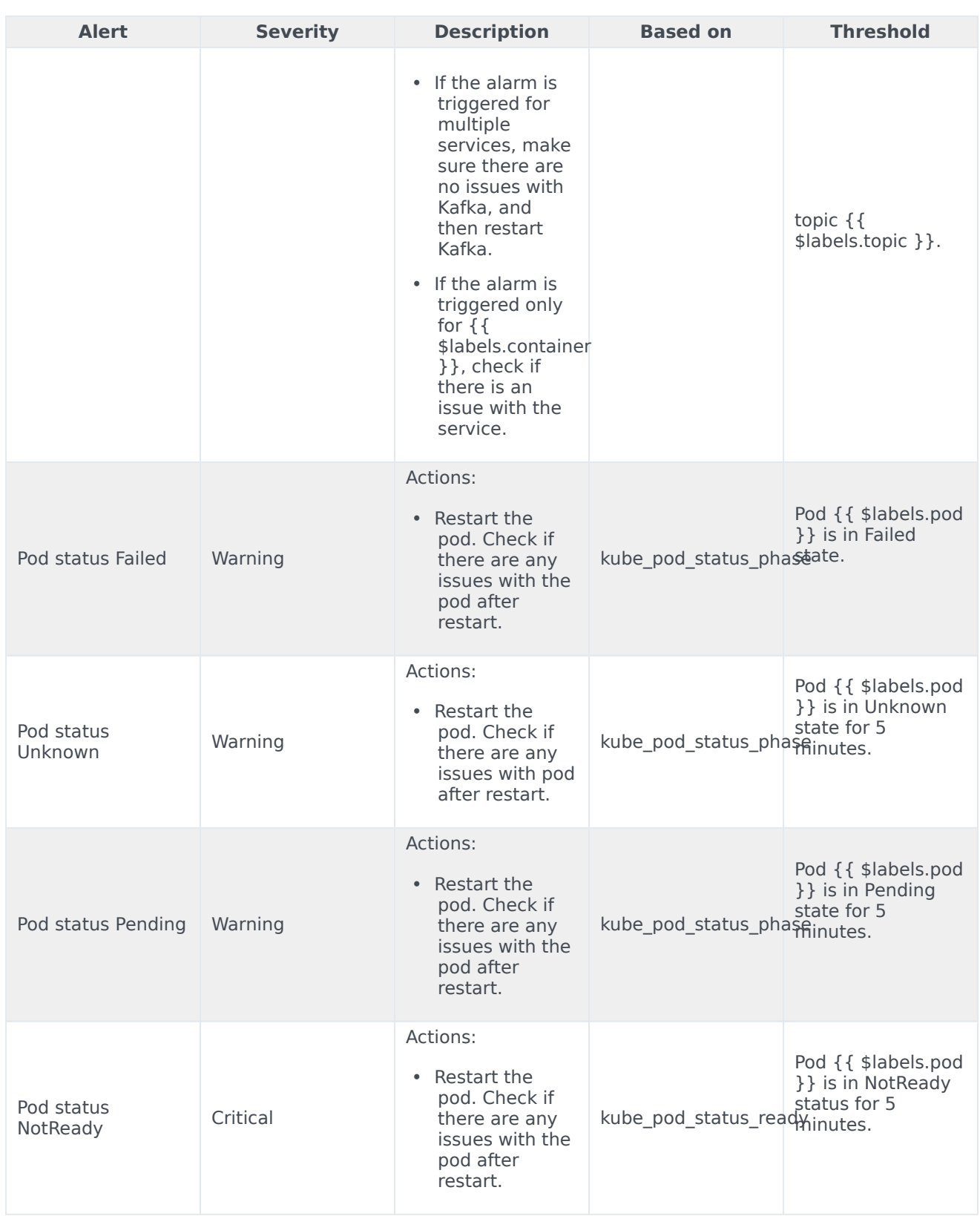

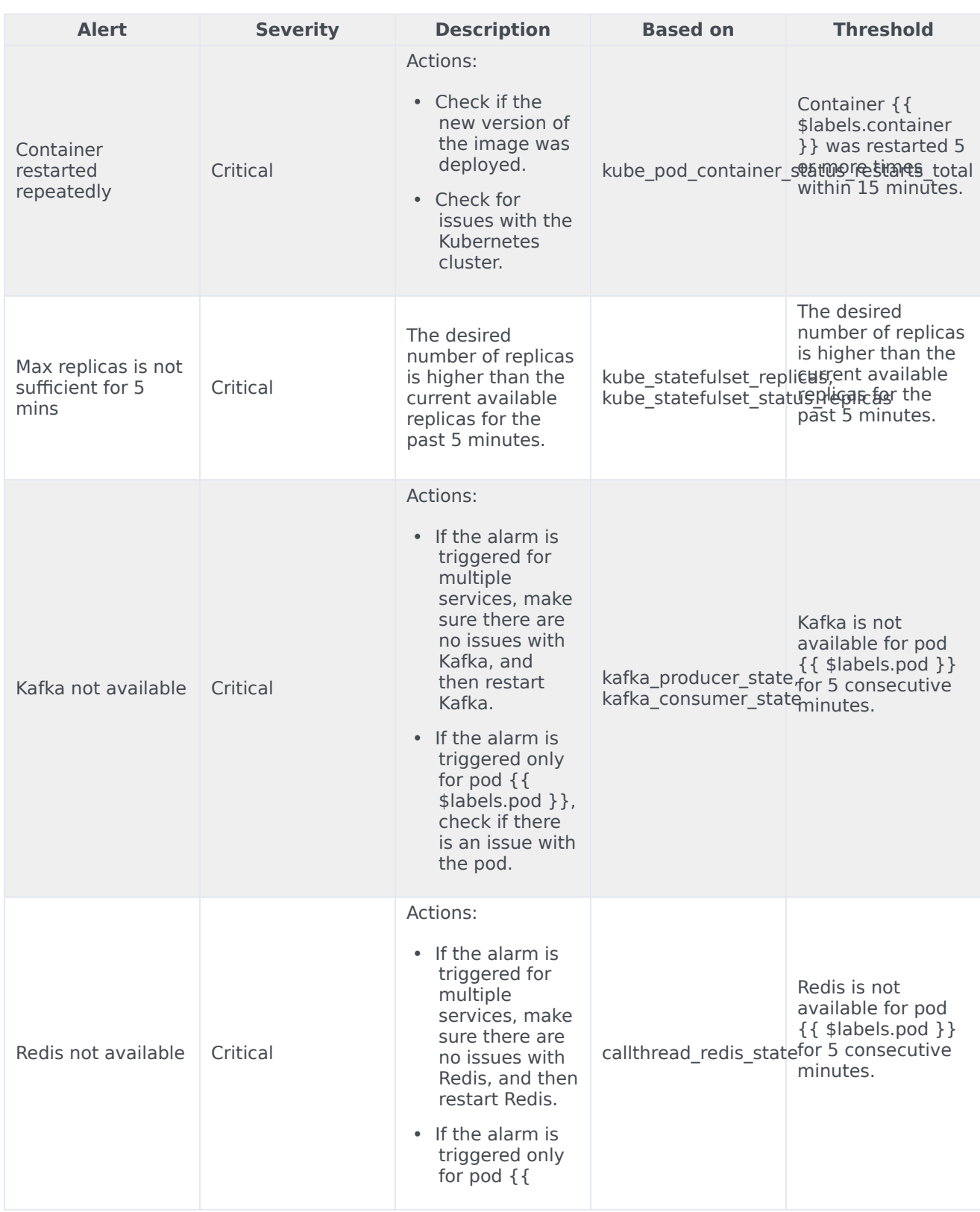

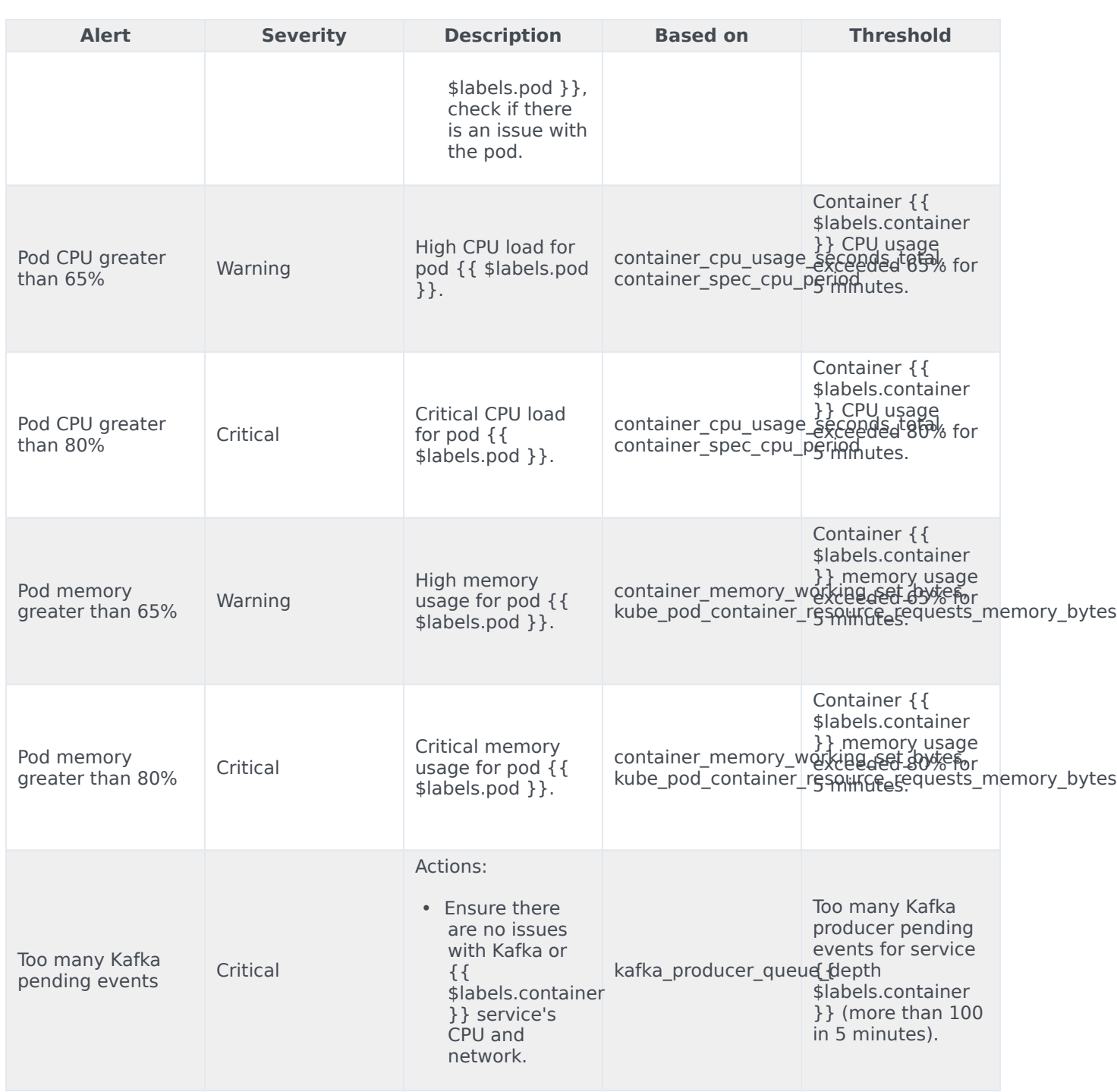